Aus dem Institut für Diagnostische Radiologie und Neuroradiologie (Institutsdirektor Univ.-Prof. Dr. med. Norbert Hosten) der Medizinischen Fakultät der Ernst-Moritz-Arndt-Universität Greifswald

## *Teleradiologie im Mammographie-Screening: Evaluation eines Testnetzes mit dedizierten Befundungsstationen*

Inaugural – Dissertation

zur

Erlangung des akademischen

Grades

Doktor der Medizin

(Dr. med.)

der

Medizinischen Fakultät

der

Ernst-Moritz-Arndt-Universität

Greifswald

2007

vorgelegt von: Claus-Peter Fröhlich geb. am: 22. März 1975 in: Ulm / Donau

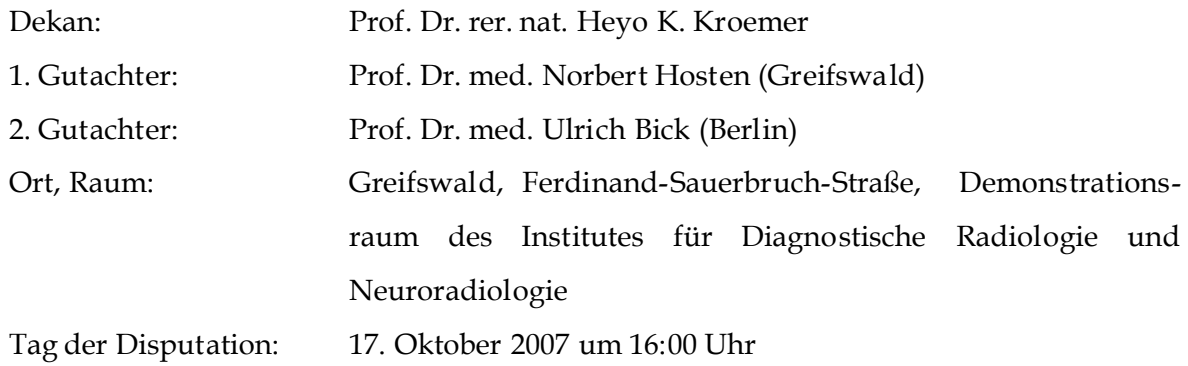

# Inhaltsverzeichnis

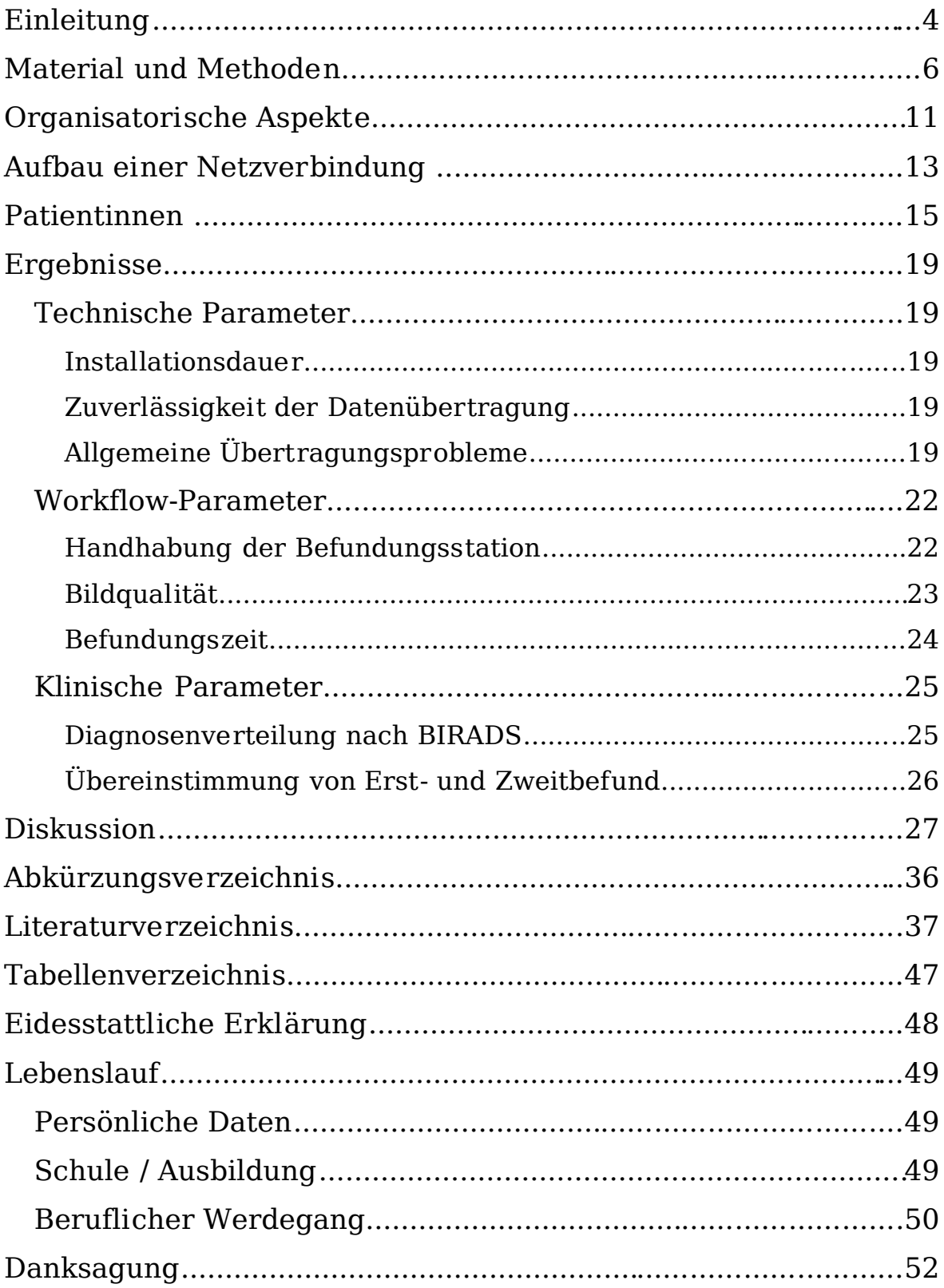

### <span id="page-3-0"></span>*Einleitung*

Das in Deutschland im Aufbau befindliche Mammographie-Screening-Programm finanziert für Frauen zwischen 50 und 69 Jahren alle 2 Jahre eine Mammographie. Die im Rahmen des Screenings durchgeführten Mammographien müssen zur Qualitätssicherung zweitbefundet werden. Bei auffälligen Befunden muss der Fall zunächst in der Konsensuskonferenz besprochen werden und nur wenn dort eine Einigung nicht gelingt, hat der Programmverantwortliche Arzt, im Folgenden kurz PVA , eine abschließende Beurteilung vorzunehmen **[1]**.

Damit werden zukünftig in vielen radiologischen Einrichtungen mehr Mammographien durchgeführt werden. Die Vorschriften zur Zweit- und Drittbefundung führen unabhängig davon zusätzlich zu einer wesentlichen Zunahme der erforderlichen Befundungen.

In dünn besiedelten Flächenstaaten mit geringer Arztdichte ergeben sich hieraus zwei Probleme **[2]**:

- zum einen ist die Anzahl der Mammographie-Befunder beschränkt. Eine Arbeitsorganisation, die diesen befundenden Ärzten so viel Zeit wie möglich für die Auswertung der Mammographien erhalten soll, macht eine Minimierung der organisatorischen Workflow-Schritte erforderlich.
- zum anderen erfordert eine filmbasierte Befundung eine effiziente Organisation des Filmtransports und der Bildverteilung **[3] [4] [5] [6] [7]**. In Flächenstaaten müssen hierzu weite Entfernungen überwunden werden. Maßnahmen zur Beschleunigung des filmbasierten Befundens sind gut organisierte Kurierdienste; Mitarbeiter, die Mammographien samt Voruntersuchungen an

Alternatoren aufhängen sowie Mitarbeiter, die diktierte Befunde schreiben und die Befundverteilung übernehmen.

Im Zeitalter des digitalen Röntgen, wie es bereits 1997 vorausgesagt **[8]** und 1999 genauer spezifiziert wurde **[9]**, sind solche analogen Workflow-Elemente anachronistisch. Für Flächenstaaten mit geringer Radiologendichte erscheint ein digitaler Workflow, wie er bereits 1999 von verschiedenen Autoren **[10] [11] [12]** beschrieben und gefordert wurde, realistischer, der einen physischen Transport von Untersuchungen durch Versand von Bilddateien über digitale Netze ersetzt **[13] [14] [15] [16]**. Um die Befundung zu rationalisieren, sind optimierte Befundungsstationen **[17]** wünschenswert, die den durch die Screening-Vorgaben der KV beschriebenen Workflow unterstützen. Dies gilt auch für die Befundung von Screening-Untersuchungen in radiologischen Praxen, wie sie im Rahmen des Screenings ja vorrangig erfolgt. Auch hier ist die Möglichkeit gegeben, externe Befunder anzubinden.

Seit 2002 konnte in der Region mit EU-Mitteln ein Telemedizin-Netz **[18] [19]** aufgebaut werden, das die Teleradiologie und Telekonferenz **[20]** beinhaltet. Auf der Basis dieses Netzes und mit den dort gewonnenen Erfahrungen wurde mit Unterstützung kommerzieller Softwarekomponenten ein Netz erstellt, das zwei Mammographie-Standorte verbindet. Netzwerkgrundlagen und -topologien, wie im getesteten Systemverbund eingesetzt, waren auch 1999 die notwendige Grundlage für schnelle Bildverteilung und Akquisition **[21]**. Das Netz dient dem digitalen Austausch von Mammographien und unterstützt den von den Richtlinien vorgegebenen Workflow, insbesondere die Zweitbefundung. Im Folgenden möchte ich über die Evaluation des digitalen Bildtransports und die Unterstützung der Zweitbefundung über einen Zeitraum von 2 Monaten berichten, nicht jedoch über Screening-Erfahrungen.

#### <span id="page-5-0"></span>*Material und Methoden*

In unserer Region wurde in den Jahren 2001 bis 2005 von einer Steuerungsgruppe des Tumorzentrums Vorpommern ein Telemedizin-Netzwerk geplant, beantragt und umgesetzt. Mitglieder der Steuerungsgruppe sind Radiologen der Universität und Informatiker des assoziierten Zentrums für Angewandte Informatik der Fachhochschule Stralsund. Die Lösung nutzt hierfür kommerzielle PACS-Komponenten **[22]**. Die Pseudonymisierungs-Software wurde eigens für das Projekt entwickelt.

Speziell für das aufzubauende Mammographie-Screening-Programm schien die Teleradiologie des Projektes wegen der eingesetzten Pseudonymisierungsmethodik, die jeder übertragenen Untersuchung eine neue Patienten-ID sowie einen neuen Patientennamen vergab und somit Folgeuntersuchungen im Netzwerk nicht mehr dem eigentlichen Patienten zuordnen ließ, nicht geeignet. Nach einer Marktanalyse wurde die Lösung der Fa. Image Diagnost International, München, für eine Teststellung ausgewählt und unter Nutzung der Netzinfrastruktur des Telemedizin-Netz der EUREGIO sowie deren Router und Firewalls und mit den dort gewonnenen Erfahrungen installiert. Dabei wurden die Server und Workstations zusätzlich zu den bestehenden Komponenten installiert.

Abb. 1 stellt die Komponenten des Netzwerks "Telemammographie" dar. Der Workflow ist folgender:

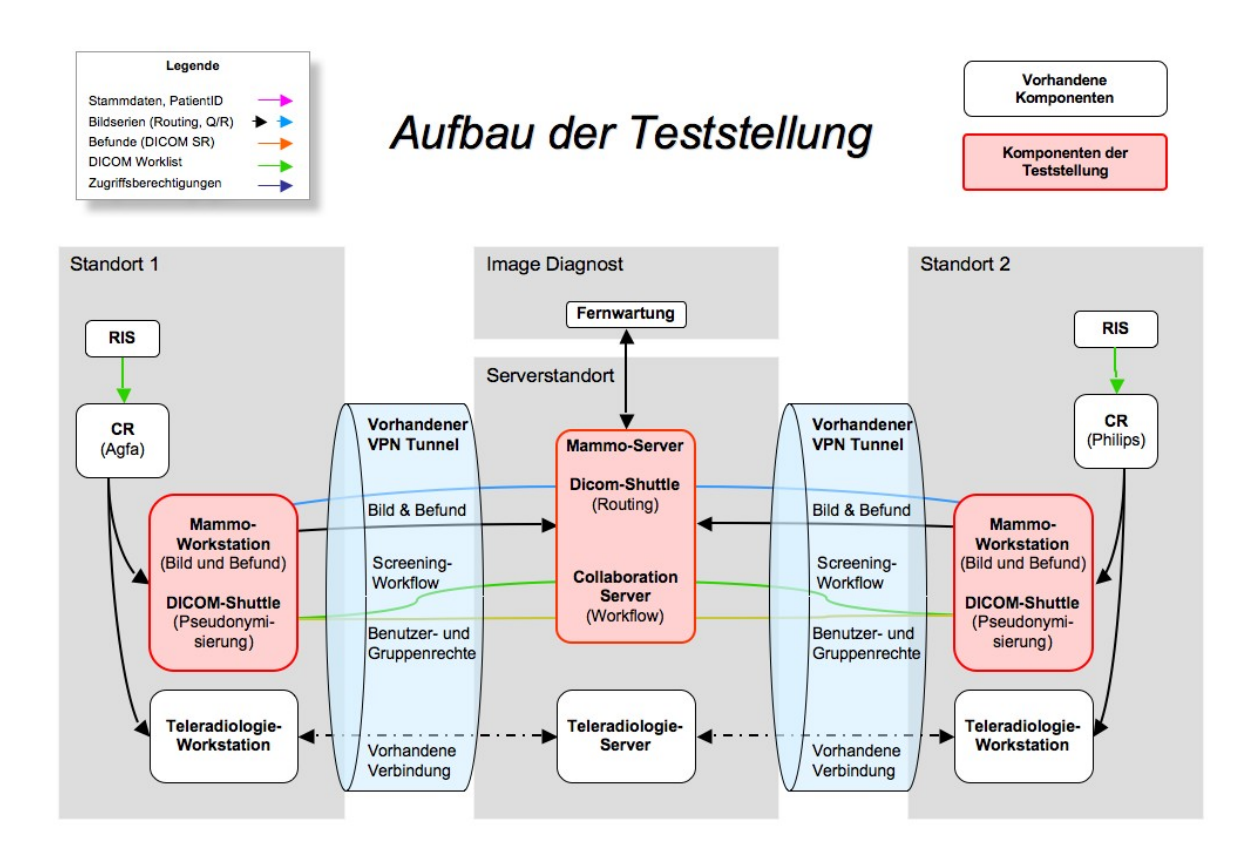

*Abbildung 1: Telemammographienetzwerk. Die Graphik zeigt die beiden Mammographie-Standorte 1 und 2, den zentralen Netzknoten sowie die Beziehungen zwischen diesen Punkten.*

Von den an den Standorten bereits vorhandenen Speicherfoliengeräten (AGFA am Standort 1, Philips am Standort 2) werden die CR-Mammographie-Bilddaten mittels DICOM-Send automatisch an die lokale Mammographie-Workstation gesandt. Die Mammographie-Workstation erkennt anhand der jeweiligen erfassenden Modalität und deren AE-Titel das anzuwendende Hanging Protocol und sortiert die anzuzeigenden Bilddaten entsprechend der in den dementsprechenden DICOM-Tags hinterlegten Bildausrichtungsdaten. Dazu wurden die CR-Geräte durch die jeweiligen Hersteller entsprechend der DICOM Spezifikation **[23] [24] [25]** konfiguriert, so dass die Bilddaten mit den mammographie-relevanten Informationen versehen sind.

Die Verknüpfung der lokalen Mammographie-Workstation - MammoWorkstation mit dem zentralen Screening-Workflow-Manager namens Collaboration-Server bietet eine digitale Befundungsumgebung an, welche die Forderungen der Krebsfrüherkennungsrichtlinien, die QS-Richtlinien der KV sowie die PAS 1054 erfüllt.

Spezielle Forderungen dieser Richtlinien sind insbesondere:

- a) Es wird eine Erst- und Zweitbefundung gefordert, "ohne Kenntnis des jeweils anderen Befundes sowie räumlich oder zeitlich getrennt."
- b) Für Fälle mit abweichenden Beurteilungen ist eine Konsensuskonferenz durchzuführen und zu dokumentieren.
- c) Spezielle Anforderung an eine Mammographie-Workstation ist eine "strukturierte Abfolge von Bildausschnitten in voller Auflösung".
- d) Eine für Screening zugelassene Mammographie-Workstation muss in unter 2 Sekunden zum folgenden Fall umschalten.
- e) Befunde sind nach den Kriterien der Krebsfrüherkennungs-Richtlinien zu erfassen.
- f) Leistungsparameter zur Überprüfung der Screening-Einheiten sind zu dokumentieren. Zu den wesentlichen Leistungsparametern gehört zum Beispiel die Wartezeit der Frauen bis zur Übermittlung des Ergebnisses.

Jeder Benutzer hat an seiner Mammographie-Workstation Zugriff auf spezielle Arbeitslisten mit den für ihn bestimmten Aufgaben, die vom zentralen Server entsprechend vorgegebener Rollen und Pfade generiert werden. Die zu einem Fall gehörenden Bilddaten sind durch automatisches Routing **[26]** bereitgestellt. Zusammen mit einem zentralen PACS (Hersteller beliebig) **[22] [27] [28]** können zusätzlich Konsistenz und Vollständigkeit der Daten automatisch sichergestellt werden. **[29]**

Die Prüfung der benutzerspezifischen Identität zum Betrieb der Workstationanwendung erfolgt zusätzlich zur Windows-Anmeldung per Login und Passwort. Dabei werden die Anwendungs-Benutzerdaten vom Screening-Workflow-Manager zentral verwaltet und bereitgestellt. Die Benutzer haben an der Mammographie-Workstation abhängig von ihren Benutzerrechten Zugriff auf spezialisierte Arbeitslisten für Erst-, Zweitund Konsensusbefunde. Der Arbeitsablauf kann durch den Netz-Administrator über ein Web-Interface jederzeit an geänderte Situationen angepasst werden. Bei Abwesenheit eines Befunders beispielsweise wird die Arbeitsliste an eine Vertretung übergeben.

Eine den Anforderungen des Screenings entsprechende Befundeingabe ist direkt in die Workstation integriert. Dies sichert einen besonders effizienten und zuverlässigen Arbeitsablauf. Die Oberfläche der Mammographie-Workstation ist in **Abb. 2** dargestellt.

Die Mammographie-Workstation arbeitet herstellerunabhängig: So werden zum Beispiel Kontrasteinstellungen (Window/Level) für die CR-Geräte der beiden Hersteller getrennt verwaltet. Zusätzlich zu den im DICOM-Header festgelegten Einstellungen sowie Grayscale Presentation-States können damit relative Kontraständerungen wie zum Beispiel "heller" oder "kontrastreicher" verwaltet werden.

Der Versand der Bild- und Befunddaten erfolgt pseudonymisiert. Name und Vorname des Patienten, Geburtsdatum sowie Patienten-ID werden ersetzt. Dazu ist an beiden Standorten ein lokaler Pseudonymisierungs-Dienst eingerichtet, der einen standortbezogenen Patienten-Index verwaltet. Die Mammographie-Workstation beherrscht zusätzlich die Funktion, pseudonymisierte Arbeitslisten wieder mit am lokalen Standort bekannten Patienteninformationen zu komplettieren.

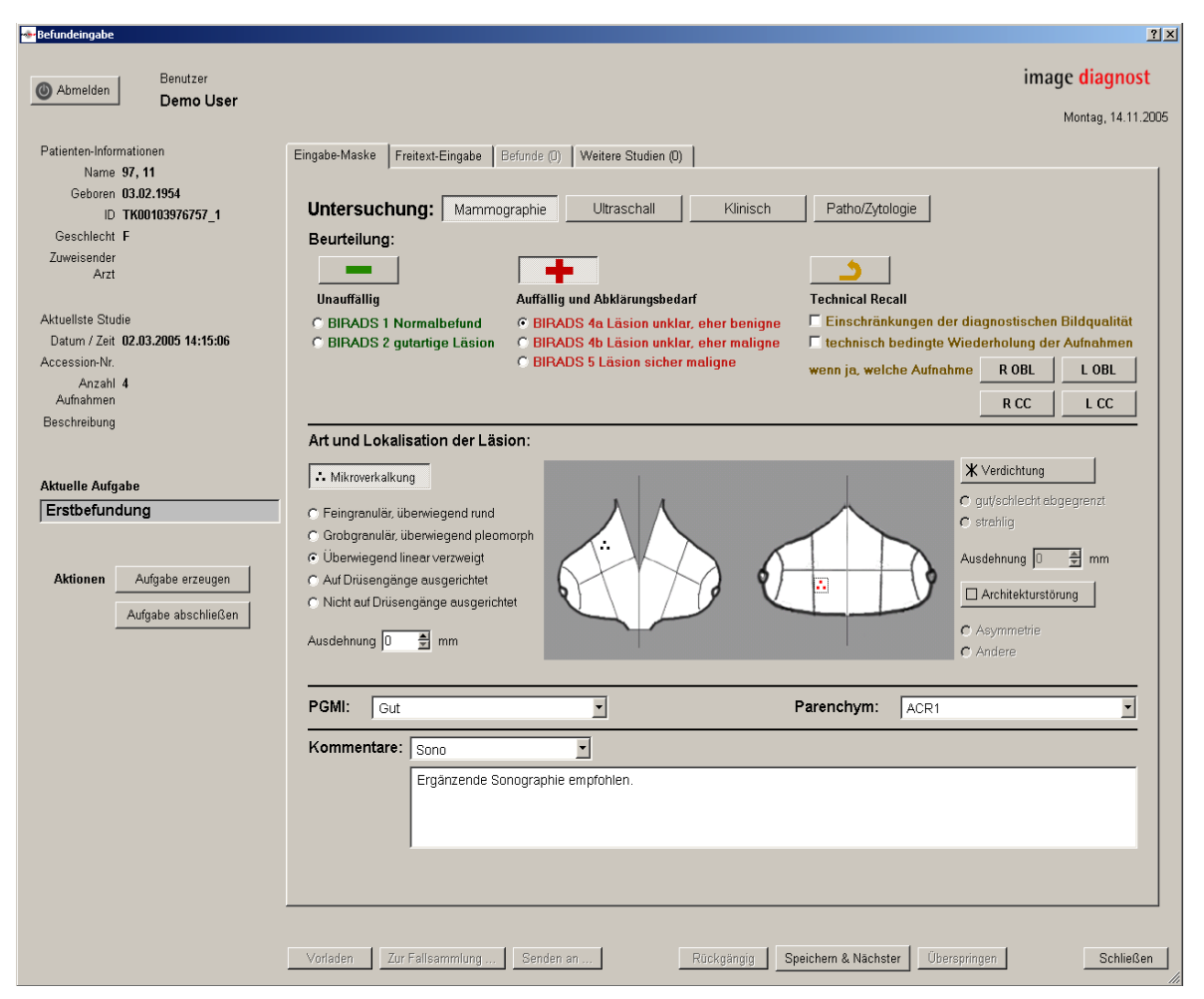

*Abbildung 2: Oberfläche der Befundungsstation. Die Befundungsoberfläche wird auf einem separaten Monitor wiedergegeben; die Beleuchtung kann auf das erforderliche Minimum gedimmt werden, um die Mammographiebetrachtung auf zwei danebenstehenden 5K-Monitoren nicht zu beeinträchtigen. Bei Weiterschaltung auf die nächste zu befundende Patientin wechseln Mammographien und Befundungsoberfläche synchron. Entscheidend sind die "-" und "+" - Tasten im oberen Bildteil mit den BIRADS-Kategorien 1, 2 bzw. 4a, 4b und 5, die für den Abgleich der Erst- und Zweitbefundung gewählt werden müssen.*

## <span id="page-9-0"></span>*Organisatorische Aspekte*

Digitale Screening-Netze **[30]** unterscheiden sich von der Telekonsultation insbesondere durch

- ein um Größenordnungen höheres Datenaufkommen, wie es auch die Teleradiologie nach Röntgenverordnung (im folgenden kurz RöV) haben könnte.
- streng organisierte Workflows
- geforderte Sicherstellung der Nachverfolgbarkeit aller Arbeitsschnitte

Für den Arbeitsablauf wird der Screening-Workflow-Manager eingesetzt. Mit diesem lassen sich die Abläufe durch frei konfigurierbare Regeln automatisieren. In der Teststellung verwaltet der Screening-Workflow-Manager sämtliche Workflows und stellt Befundungsarbeitslisten per DICOM-Worklist an den beteiligten Standorten bereit. Alle Bilddaten werden im Kontext einer Aufgabe in einer Arbeitsliste versendet. Darüber hinaus ermöglicht das System auch manuelle, ungeplante Kommunikation, was aber nicht Gegenstand des Test-Szenarios ist.

Bei von der Modalität neu eintreffenden Daten wird der Screening-Workflow-Manager informiert und legt eine Aufgabenkette für die Befundung an. Im Rahmen der Teststellung wurden zwei parallele Handlungsstränge für Fälle der beiden Standorte eingerichtet. Die Erstbefundung kann anhand der Aufgabe "Erstbefundung" in der Arbeitsliste des Erstbefunders sofort lokal erfolgen. Danach erstellt der Screening-Workflow-Manager automatisch eine Aufgabe "Zweitbefundung", welche in der Arbeitsliste der jeweils entfernten Zweitbefunder erscheint. Sind beide Aufgaben abgeschlossen, so wird automatisch anhand der Befunde entschieden, ob eine Aufgabe in die Arbeitsliste Konsensusbefund eingetragen wird.

Neben der Steuerung des Arbeitsablaufes übernimmt der Screening-Workflow-Manager auch die Dokumentation der Systeminteraktionen. Durch die namentliche Anmeldung des Befunders an der MammographieWorkstation ist jeder Bearbeitungsschritt an der Arbeitsliste sowie jeder Befund automatisch der angemeldeten Person zugeordnet.

Befunde werden im DICOM Structured Report-Format gespeichert und wie die Bilddaten per DICOM zwischen den Standorten ausgetauscht. Dies hat den Vorteil, dass das Screeningnetz inklusive Befunderstellung ohne proprietäre Systeme funktioniert. Weiter ist so sicher gestellt, dass Befunddokumente nicht nachträglich manipuliert werden können, da alle Beurteilungen (Erst- und Zweitbefundung, Konsensuskonferenz) im zentralen PACS-Archiv abgelegt werden können.

In den Befunddokumenten werden die nach Abschnitt B Nr. 4 Buchst. l der Krebsfrüherkennungs-Richtlinien genannten Daten zur Mammographie-Untersuchung erfasst. Darüber hinaus werden weitere Daten erfasst. Zum Beispiel werden die zum Zeitpunkt der Untersuchung vorliegenden Bildserien registriert, so dass nachvollziehbar ist, anhand welcher Bilddaten befundet wurde.

Alle Arbeitsschritte an den Arbeitslisten werden durch den Screening-Workflow-Manager dokumentiert. Dazu werden die automatisch generierten DICOM-Worklist Performed Procedure Steps archiviert. Diese geben Auskunft darüber, wer, wann, an welcher Mammographie-Workstation welchen Fall mit welchem Ergebnis bearbeitet hat. Zu diesen Daten kann eine Statistik abgerufen werden.

#### <span id="page-12-0"></span>*Aufbau einer Netzverbindung*

Im Rahmen der Teststellung wurden zwei klinische Standorte, Standort 1 und 2 zu einer exemplarischen Screening-Einheit vernetzt. An den Standorten war jeweils ein Speicherfoliengerät vorhanden (Abb. 1).

An den beiden Aufnahme-Standorten wurde je ein ArchiveGateway in Form eines DICOM-Shuttle, eines speziell konfigurierten DICOM-Routers, der gleichzeitig eine Bilddatenkompression und Pseudonymisierung der Patientendaten durchführen sowie Arbeitslisten für Modalitäten vom Typ DICOM Modality Worklist **[31] [32]** zur Verfügung stellen kann, eingerichtet. Am Standort des Servers waren darüber hinaus ein DICOM-Shuttle für den Bild- und Befundaustausch sowie ein Screening-Workflow-Manager für die Kontrolle des Arbeitsablaufes eingerichtet.

Der automatische Versand an die korrespondierende Mammographie-Workstation wurde mittels eines DICOM-Shuttle realisiert. Solange zwischen den Standorten eine Verbindung bestand, erfolgte der Datenversand sofort. Der DICOM-Shuttle verfügte über einen temporären Speicher und konnte Versandfehler, z.B. durch nicht zustande gekommene Verbindungen, auffangen. Der Versand wurde in diesem Falle später, sobald eine korrekte Netzwerkverbindung bestand, automatisch wiederholt. Sollte es zu fortbestehenden Verbindungsproblemen kommen, machte sich dieses mit fehlenden Bilddaten am entfernten Standort bemerkbar. Darüber hinaus wurde, soweit dies noch möglich war, eine Nachricht im internen Netz an den Systemadministrator versandt. Da keine aktive ISDN-Einwahl vom Standort des Servers zum Standort 2 gestattet war, erfolgte hier der Verbindungsaufbau durch automatisierte nächtliche Abfrage von Seiten des Standortes 2. Die Datensicherheit wurde durch Festlegung der zugelassenen IP-Adressen, Ports und Verwendung von verschlüsselten VPN-Tunneln sowie die Pseudonymisierung der Patientendaten Name, Geburtsdatum und Patienten-ID gewährleistet. An eingehenden Verbindungen für die Standorte wurde ein festgelegter DICOM-Bildtransport-Port benötigt, an ausgehenden Verbindungen ein Port zum Abholen der Arbeitsliste.

Der DICOM-Shuttle konnte die Bilddaten sowohl mathematisch verlustfrei als auch mit der im DICOM-Standard verankerten JPEG 2000 Kompression mit Faktor 10 komprimiert übertragen **[33] [34]**.

## <span id="page-14-0"></span>*Patientinnen*

Insgesamt wurden kurative Mammographien von 181 Patientinnen in das System eingespielt. Dabei gilt zu beachten, dass aus diesem Grunde nicht immer 4 Aufnahmen je Mammographieuntersuchung übertragen wurden. Bei 10 Patientinnen wurde 1 Aufnahme erstellt, bei 122 Patientinnen 2 Aufnahmen, bei 42 drei, bei 6 Patientinnen vier Aufnahmen und bei 1 Patientin sechs Aufnahmen. Bei 152 Patientinnen lag zum Ende des Evaluationszeitraums ein Befund sowohl vom Erst- als auch vom Zweitbefunder vor. Zahlen einer Screeningpopulation standen zum Testzweck nicht zur Verfügung. Die Altersverteilung der Patientinnen ist in **Abb. 3** wiedergegeben.

Mit der oben beschriebenen Installation erfolgte eine Erst- und Zweitbefundung der 152 eingeschlossenen Mammographien. Die beiden befundenden Ärzte hatten eine Mammographie-Erfahrung von mehreren Jahrzehnten jedoch noch keine Screening-Erfahrung.

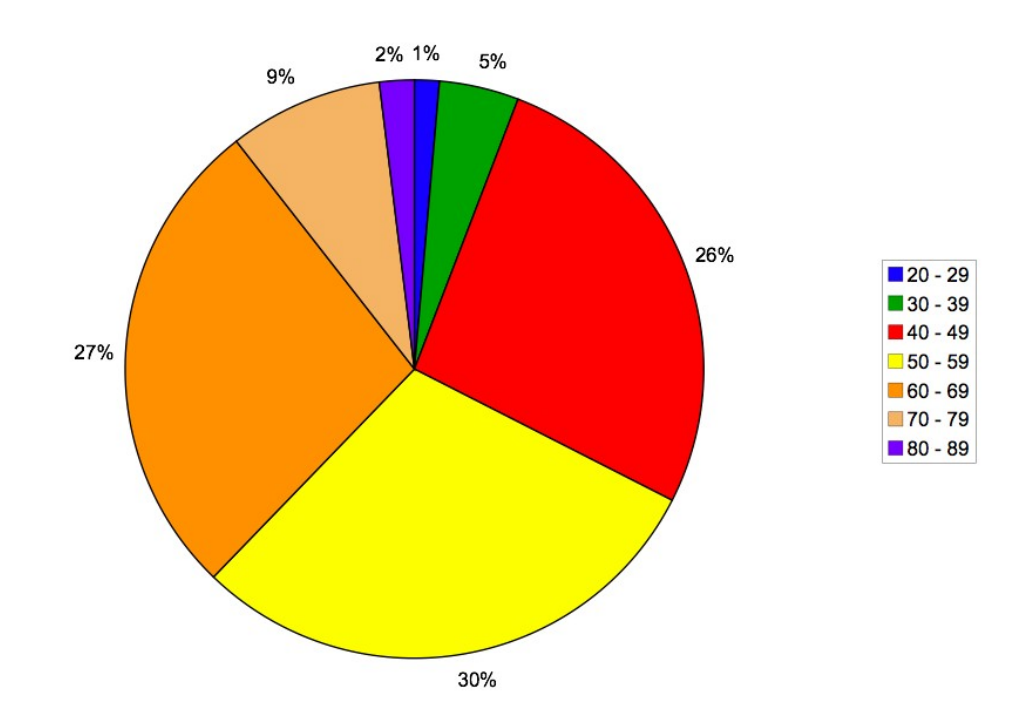

## Altersverteilung

*Abbildung 3: Altersverteilung der untersuchten Patientinnen; untersucht wurde eine Population mit Überweisung zur kurativen Mammographie. Es sind keine Fälle "grauen" Screenings enthalten. Der Anteil der Patientinnen zwischen 4 und 10 Uhr im Tortendiagramm entspricht der Screeningpopulation.*

Evaluiert wurden die technischen Parameter

- Installationsdauer,
- Zuverlässigkeit der Datenübertragung,
- allgemeine Übertragungsprobleme,

die Workflow-Parameter

- Handhabung der Befundungsstation,
- Bildqualität,
- Befundungszeit

sowie die klinischen Parameter

- Diagnosenverteilung nach BIRADS und
- Übereinstimmung von Erst- und Zweitbefund.

Die Installation wurde zunächst in verschiedene Arbeitsblöcke unterteilt. Teilweise konnten Schritte parallel abgearbeitet werden. Die Grundkonfiguration – Installation des Betriebssystems sowie der Erstinstallation der Anwendungs- und Serverprogramme, die bereits im Vorfeld erfolgte, wurde hierbei nicht berücksichtigt. Beurteilte Arbeitsblöcke waren:

- Netzwerkeinrichtung und -vorbereitung an den beteiligten Standorten 1 und 2 sowie dem zentralen Netzknoten
- Serverinstallation und -anpassung an die Standorte
- Installation der Befundungsworkstations
- Anbindung der Modalitäten
- Einrichtung der Hanging-Protokolle
- Einrichtung Pseudonymisierung

Die Testung der Zuverlässigkeit der Datenübertragung erfolgte zunächst mittels SMPTE-Testpattern und anschließend mittels lokal anonymisierter Testbilder – 2 kompletter CR-Mammographiedatensätze a 4 Bilder. Diese wurden unkomprimiert sowohl auf dem Netzwerkwege als auch auf einen USB-Stick übertragen. Anschließend wurde mittels BIT-weisen Vergleichs überprüft, ob die Dateien verändert worden waren. Darüber hinaus erfolgte auf beiden Seiten eine wöchentliche Konstanzprüfung **[35]** der lokalen Datenstrecken mittels SMPTE-Patternabgleich.

Im laufenden Betrieb wurden im Fragebogen vom Befunder die allgemeinen Übertragungsfehler notiert. Anschließend wurde evaluiert, ob es sich um lokale, zentrale oder periphere Probleme handelte und ob alle Bilder vorhanden waren oder nicht.

Für den Punkt "Handhabung der Befundstation" wurde ein standardisierter Fragebogen erarbeitet, der von den befundenden Ärzten im Anschluss an jede Befundung ausgefüllt wurde. Der Fragebogen umfasste die Punkte "einwandfreie Funktion der Sitzung - ja/nein", "mit der Hängung der Mammographien zufrieden - ja/nein", "Wunsch nach Verfügbarkeit von Zusatzuntersuchungen (Sonographie, MRT) – ja/nein", "Einsatz der Vergrößerungsfunktion", "Zufriedenheit mit der Handhabung der Vergrößerungsfunktion – immer/meist/nie", "Unzufriedenheit mit dem strukturierten Befund nach BIRADS – ja/nein", "Notwendigkeit, Anforderungen nachzufenstern – ja/nein".

## <span id="page-18-4"></span>*Ergebnisse*

### <span id="page-18-3"></span>**Technische Parameter**

#### <span id="page-18-2"></span>*Installationsdauer*

Die Installation wurde in 5 Werktagen durchgeführt. Dabei entfielen auf die Vorbereitung der Netzwerke in den Kliniken 1 Werktag, die Installation der Server benötigte mit allen vorbereitenden Maßnahmen 3 Werktage, die Installation der Workstations samt Anbindung an den zentralen Netzknoten einen weiteren Werktag. Die Anbindung der Modalitäten sowie die Entwicklung der Hanging-Protokolle dauerte 3 Werktage, erfolgte jedoch parallel zu den oben genannten Punkten. Im Nachhinein wurden die Pseudonymisierung sowie die Anbindung der Multipoint-ISDN-Verbindung als "Sendeziel" eingerichtet, dies dauerte erneut 2 Werktage.

#### <span id="page-18-1"></span>*Zuverlässigkeit der Datenübertragung*

Die mittels Netzwerk übertragenen Testpattern entsprachen bei bitgenauem Vergleich und Checksummenvergleich bitgetreu den mittels USB-Stick übertragenen Testpattern.

#### <span id="page-18-0"></span>*Allgemeine Übertragungsprobleme*

In 18% der Fälle (68/370 Untersuchungen) traten allgemeine Übertragungsfehler in den ersten 3 Wochen nach Übertragungsbeginn auf und bestanden zum größten Teil in lokalen Übertragungsproblemen, die fast ausschließlich durch Anwenderfehler bedingt waren.

- Beim manuellen Versand wurde in 99% der Fälle, in denen einzelne Bilder fehlten, die Untersuchung vor Abschluss des Einlesens der akquirierten Bilddaten an der CR-Modalität versandt - dies konnte durch Nachversand des einzelnen Bildes gelöst werden. In einem Fall hatte der ISDN-Multilink-Router nicht nachvollziehbar die Verbindung mitten im Bild getrennt, so dass bereits ein Eintrag in der Serverdatenbank vorhanden war, aber die Daten nicht vollständig übertragen worden waren. Da diese nicht überschrieben werden durften, um bestehende Bilder nicht mit neueren Bildern zu überschreiben und damit einen unterschiedlichen Bildeindruck bei der Zweitbefundung zu produzieren , musste mittels eines Softwaretools, wie auch in einem PACS, die Untersuchung oder das einzelne defekte Bild gelöscht und nochmals übertragen werden.
- An einem Standort war die Aufnahme-Modalität von einem Mitarbeiter an eine deutlich langsamere Datendose mit 10 MBit umgehängt worden, so dass die Daten, welche innerhalb dieses Standortes an PACS und Screening- Workstation übertragen werden mussten, erst nach deutlichem zeitlichen Versatz auf der Screening-Maschine zur Verfügung standen. Für die Problemerkennung und Lösung dieses Problems benötigten wir 2 Tage, da das Umpatchen der Netzwerkkabel in diesem Raum nicht dokumentiert worden war.
- An einem der Standorte ein Autorouting für alle CR-Bilder eingerichtet, ohne dabei zu bedenken, dass auch Thorax- und Knochenaufnahmen CR-Aufnahmen sind, so dass auch weitere konventionelle Bilddaten über die Bildübertragungsstrecke versandt und empfangen wurden – zuvor war dies auch durch manuelles Versenden der Bilddaten durch MTRA geschehen. Letztlich wurde

dieser Fehlversand dann durch einen im PACS eingebauten studienabhängigen Filter gelöst.

• An einem der beiden Standorte fiel wegen Ausfall eines Hauptrouters das Netzwerk für 4 Stunden aus.

Die zentralen serverbasierten Probleme mit 3 Untersuchungen teilten sich wie folgt auf:

- Zunächst war davon ausgegangen worden, dass es eine Möglichkeit geben würde, eine Verbindung vom zentralen Netzknoten zu Standort 2 aufzubauen. Da dies aber im bereits bestehenden Teleradiologienetzwerk nicht vorgesehen war und dieser Umstand vor Installation den Installierenden nicht bekannt gewesen war, konnten in der Anfangszeit die Daten nur in einer Art "Einbahnstraße", nämlich von Standort 2 über den zentralen Netzknoten zu Standort 1 transportiert werden, aber eben nicht umgekehrt, da zunächst kein zentrales Zwischenarchiv für die Teststellung geplant gewesen war. Als Lösung wurde 8 Werktage später ein Zwischenarchiv am zentralen Netzknoten installiert, von dem sich der Rechner an Standort 2 die Aufträge und Bilder immer nachts abholen konnte. Die Installation hierfür benötigte einen weiteren Tag. Da es sich hierbei jedoch um eine Machbarkeitsstudie handelt, verzichteten wir für diese auf die Bestellung einer S-DSL-Verbindung.
- Durch Veränderungen am Router eines der Standorte kam es dazu, dass eine der telemammographischen Arbeitsstationen abgehängt wurde – fehlende Übertragung von 3 Untersuchungen, die jedoch nachträglich nochmals übertragen und zweitbefundet wurden.
- Eine Bestimmung der Übertragungszeit zwischen den Standorten erfolgte nicht, da alleine die Machbarkeit des Datentransports sowie

der Workflow hinsichtlich eines geplanten Screening-Netzwerkes getestet werden sollten.

#### <span id="page-21-1"></span>**Workflow-Parameter**

#### <span id="page-21-0"></span>*Handhabung der Befundungsstation*

Die Beurteilung der Handhabung basierte auf der Beurteilung von 152 Befundungen. In 8 von 40 Sitzungen war die technische Funktion nicht einwandfrei. Dies basierte in 7 Fällen auf einem Ausfall von zentralen Netzwerkkomponenten an beiden Standorten bzw. unwissentlicher Umkonfiguration der beteiligten Router und in einem Fall an einem zeitgleich durchgeführten Update einer Workstation. Durch diese verzögerte sich die Befundung um 1 Stunde. In 6 von 40 Sitzungen wurde die Hängung bemängelt. Dabei bestand bei Auslassung der 8 fehlerhaften Sitzungen, bei welchen die Speicherfolien durch die MTRA in einer falschen Reihenfolge ausgelesen und damit von der Modalität falsch beschriftet worden war, nur in einem Fall eine alleinige Fehlfunktion des Hanging-Protokolls. Hierbei war ein Update an der Station durchgeführt und vergessen worden, die zuvor eingerichteten Hanging Protokolle wieder zu aktivieren. Die Verfügbarkeit von Zusatzuntersuchungen aus dem System heraus wurde bei 98 Untersuchungen gewünscht. 124 Mal wurde die 1:1 Vergrößerungsfunktion eingesetzt, die stets als gut beurteilt wurde. Der strukturierte Befund nach BIRADS wurde in 14 Fällen als unzureichend empfunden, da im Rahmen des für das Screening konzipierten Programms kein BIRADS III vergeben werden konnte. Die Umschaltzeit betrug für zwei Bilder maximal 0.9, vier Bilder 1.8 und acht Bilder 3.6 Sekunden.

#### <span id="page-22-1"></span>*Bildqualität*

26 Untersuchungen mussten nachgefenstert werden, die übrigen Untersuchungen konnten in der automatischen Fenstereinstellung befundet werden. 14 Fälle hiervon sind auf das Update zurückzuführen gewesen, bei dem vergessen worden war, die Hanging Protokolle und modalitätenstandortabhängigen Fenstervoreinstellungen wieder zu aktivieren. Die bei der Erstbefundung geänderten 10 Fensterwerte wurden nicht gespeichert – daher handelte es sich ebenso wie bei den bei der Zweitbefundung individuell geänderten Fensterwerten um persönliche Änderungen des Befunders.

#### <span id="page-22-0"></span>*Befundungszeit*

Die Befundungszeiten für die 100 am schnellsten befundeten Fälle sind in **Abb. 4** wiedergegeben, dabei enthalten sind Einträge in der Befundungsmaske sowie die Umschaltzeiten. Jedoch gilt zu bedenken, dass dabei auch Einzelbilder enthalten sind. Überlange Befundungszeiten wurden ausgelassen, da hierbei die befundenden Kollegen nachweislich den Fall nicht zu Ende bearbeitet hatten, oder den Fall bei der Erstbefundung geöffnet hatten, um parallel eine Stanzbiopsie bei der Patientin zu entnehmen. Reale Zeiten aus einem Screening stehen aktuell noch aus.

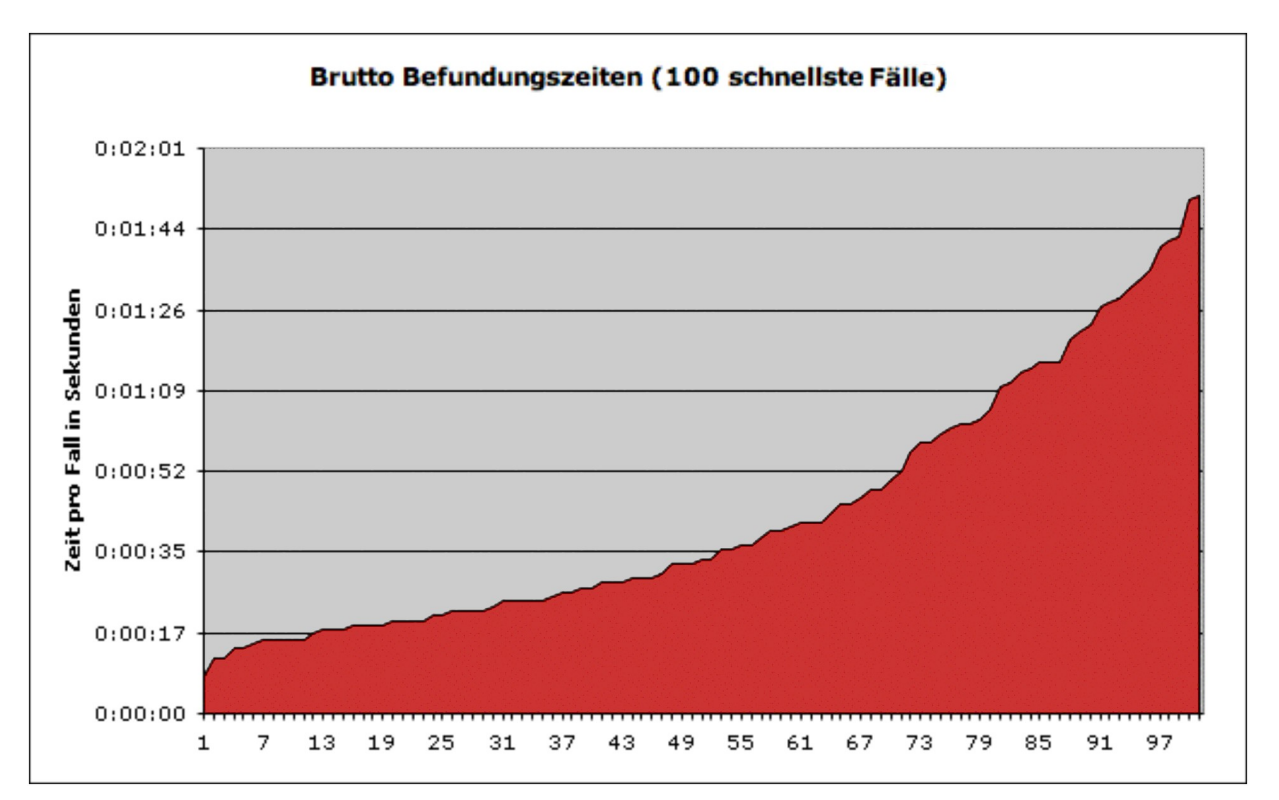

*Abbildung 4: Befundungszeiten (Brutto-Befundungszeiten, das heißt einschließlich der Umschaltzeit zwischen 2 Untersuchungen), dabei gilt es jedoch zu beachten, dass der Großteil der Untersuchungen weniger als 4 Bilder enthielt, da es sich ausschließlich um kurative Mammographien handelte. Die Darstellung soll verdeutlichen, dass die technisch realisierten Schaltzeiten des Systems (4 Bilder 1.8 sec, 8 Bilder 3.6 sec) kaum Einfluss auf die Befundzeiten haben.*

## <span id="page-23-1"></span>**Klinische Parameter**

#### <span id="page-23-0"></span>*Diagnosenverteilung nach BIRADS*

Die nach BIRADS klassifizierten Diagnosen gibt **Abb. 5** wieder. Die zur Auswertung von Abbildung 3 und 5 herangezogenen Daten finden sich in **Tabelle 1.**

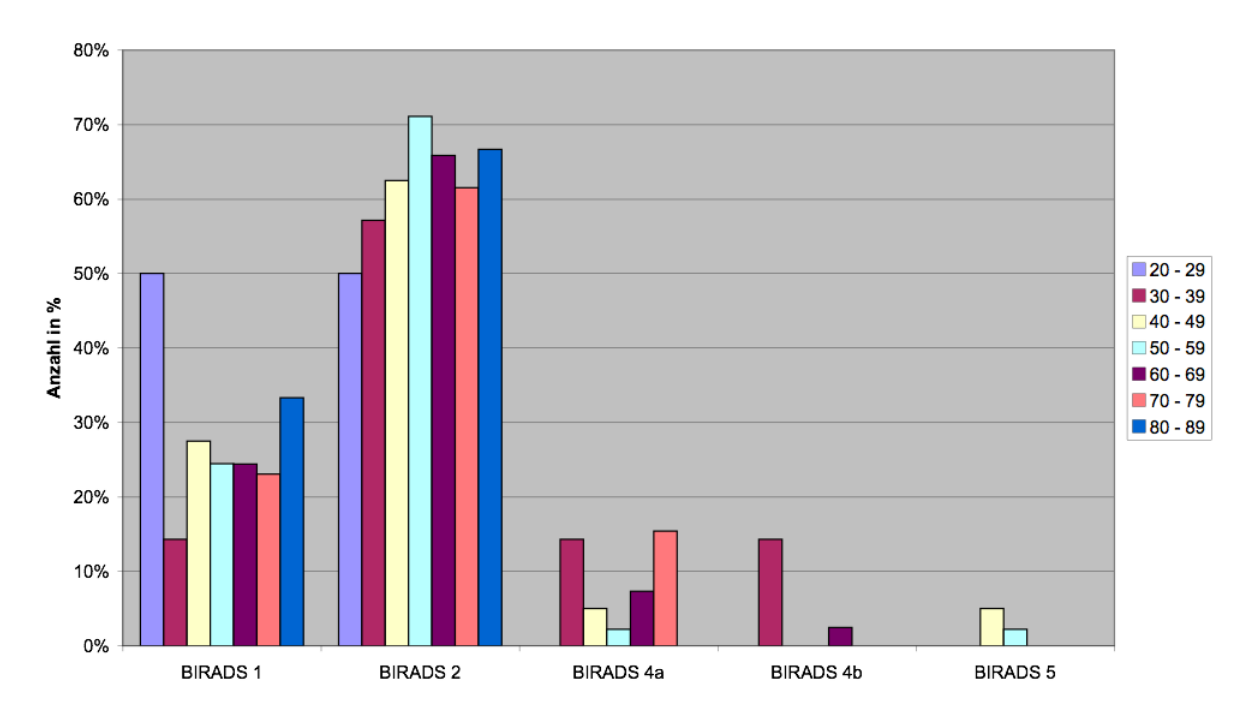

## **BIRADS-Verteilung**

*Abbildung 5: Diagnosenverteilung in der untersuchten Patientinnengruppe. Die Screeningrichtlinien sehen keine BIRADS-Kategorie 3 vor, diese wird im Screening durch die Kategorie 4a ersetzt, da diese eher benigne einzustufenden Befunde trotz alledem abklärungsbedürftig sind.*

| Alterskate-<br>gorie | <b>BIRADS</b> | <b>BIRADS</b> | <b>BIRADS</b><br>4a | <b>BIRADS</b><br>4b | <b>BIRADS</b><br>$\overline{5}$ | Gesam          |
|----------------------|---------------|---------------|---------------------|---------------------|---------------------------------|----------------|
| $\sqrt{20} - 29$     |               |               |                     | O                   | 0                               | 2              |
| $30 - 39$            |               |               |                     |                     | $\theta$                        | $\overline{7}$ |
| $40 - 49$            | 11            | 25            |                     |                     | $\overline{2}$                  | 40             |
| $50 - 59$            | 11            | 32            |                     | 0                   | 1                               | 45             |
| $60 - 69$            | 10            | 27            | 3                   |                     | $\theta$                        | 41             |
| $70 - 79$            | 3             | 8             | ി                   | 0                   | $\theta$                        | 13             |
| $80 - 89$            |               | ∍             |                     |                     | $\Omega$                        | $\mathfrak{Z}$ |
| Gesamt               | 38            | 99            | 9                   |                     | $\mathfrak{Z}$                  | 151            |

*Tabelle 1: Auswertung der Untersuchungsdaten nach BIRADS*

## <span id="page-25-0"></span>*Übereinstimmung von Erst- und Zweitbefund*

Enddiagnosen waren BIRADS 1 (n=37), BIRADS 2 (n=99), BIRADS 4a (n= 9), BIRADS 4b (n=2) und BIRADS 5 (n=3). Diskrepanzen ergaben sich bei BIRDAS 4a (7 Untersuchungen als BIRADS 2 befundet) und bei BIRADS 4b (1 Untersuchungen als BIRADS 5 befundet).

#### <span id="page-26-0"></span>*Diskussion*

Die Krebsfrüherkennungs-Richtlinien stellen klare Anforderungen an die Organisation eines Mammographie-Screenings. Darüber hinaus hat die Kassenärztliche Bundesvereinigung auf Basis der öffentlichen Spezifikation PAS 1054 Richtlinien zur Durchführung des Screening erstellt. Trotz noch fehlender Systeme für Einladungswesen und Abrechnung seitens der Kassenärztlichen Vereinigung konnte unter Nutzung der Möglichkeiten der Teststellung nach Behebung der Anfangsprobleme kurzfristig eine durchgängige, richtlinienkonforme technische Realisierung der zentralen Komponenten Screening-Befundung, Bildtransport, und Workflowsteuerung in einer dezentralen Screening-Einheit getestet werden. Auf Grundlage und unter Nutzung derselben, sowie Integration der Systeme für Einladungs- und Abrechnungswesen, läuft in Vorpommern ein volldigitales Mammographie-Screening, welches bis Ende 2006 im gesamten Bundesland aufgebaut wird. Selbstverständlich unterlag und unterliegt das gesamte System §16 der RöV. Über ähnliche rechtliche Problemstellungen berichtete bereits 1999 Schowalter mit seinen Co-Autoren. **[36]**

Bei jüngeren Patientinnen und Hochrisikopatientinnen sollte entsprechend der "EVA"-Studie aufgrund der höheren Sensitivität eine jährliche MRT der Mamma erfolgen. **[37]** Die Mammographie sollte aufgrund der kumulativen Strahlendosis und wie der Ultraschall aufgrund der niedrigeren Sensitivität dabei nur ergänzend erfolgen. Dabei gilt es zu beachten, dass für die Zukunft ähnlich strenge Anforderungen an die Befunder zu stellen sind, wie im aktuellen Mammographiescreening. **[38]** Die digitale Mammographie hat neben den Vorzügen in der Bildqualität Vorteile in der Bildkommunikation. Nachteilig erscheint jedoch die etwas

geringere Detektionsrate für Mikrokalk. Digitale Mammographien **[39]**, unabhängig davon, ob Speicherfolien oder Vollfeldmammographie verwendet wird **[40]**, können über digitale Netze an andere Befundungsorte übertragen werden. Sie stehen bei Speicherung in einem PACS als Voraufnahmen und für die Weiterbildung zur Verfügung. Analoge Mammographien, Nass- oder Trockenlaserausdrucke dagegen scheinen zur Zweitbefundung, als Voraufnahmen, für Weiterbildungszwecke etc. insbesondere bei zeitgleichem Bedarf wegen der Verfügbarkeit bei gleich hoher Detektionsrate weniger geeignet **[41] [42] [43] [44] [45] [46] [47] [48]**. Für ein Massenscreening ist die filmbasierte Mammographie darüber hinaus weniger gut geeignet. **[49] [50]** Pro Mammographie sind hierbei alleine circa 12€ an Erstellungskosten zu rechnen – Tendenz steigend. Hinzu kommen Archivierungskosten für die anfallenden Mammographien. Mammographieaufnahmeplätze sind leicht einzurichten, Experten für die Befundung stehen jedoch nur in begrenzter Anzahl zur Verfügung. In Flächenländern werden so ständige Transporte von Filmkisten notwendig. Die Hängung von Film-Mammographien auf Alternatoren ist zeitaufwändig und steht der Befundung großer Untersuchungszahlen im Weg **[51] [52]**. Für CT-Untersuchungen ist dieses betriebswirtschaftlich aufgearbeitet. **[53]** Würde die digitale Mammographie als Telemammographie eingesetzt, wären spezialisierte Dienste wie Teleteaching (Weiterbildung), computer-assistierte Diagnose (CAD) und zeitnahe Zweitbefundung durch Experten leichter verfügbar **[51]**. Dabei sind jedoch die Anschaffungskosten (unter 100.000 € für Mammographieworkstation und Dicom-Router) sowie die Serverinfrastruktur zu berücksichtigen, welche sich jedoch innerhalb der ersten beiden Jahre amortisieren. Abzuwarten bleibt, welche Verbesserungen die in der Entwicklung befindliche Tomographie der Mammae mit sich bringen wird und ob diese die heute übliche Mammographie bei gleicher Strahlendosis ersetzen wird. **[54]**

Dass digitale Mammographien sinnvollerweise als Softcopies an einer entsprechend ausgelegten Workstation befundet werden, wurde bereits mit der Einführung der ersten digitalen Mammographie-Geräte, welche aufgrund der geforderten hohen Bildauflösung zunächst mittels Nasslaserund heute Trockenlasersystemen **[55]** kombiniert sind, erkannt. Als Merkmale einer solchen Workstation wurde die Darstellung von bis zu 8 Bildern gleichzeitig (vier aktuelle und vier Voraufnahmen), eine "intelligente" Fenstereinstellung, intuitive und benutzerfreundliche manuelle Fensteroptimierung und Lupenvergrößerung und eine einstufige Speicherung optimierter Fenstereinstellung zur Archivierung mit den Bildern genannt **[56]**. Die gleichzeitige Abbildung von Untersuchungen auf zwei räumlich getrennten Monitoren mit synchronisierten Zeigern wurde im selben Bericht von 1999 als definierendes Merkmal der Telemammographie benannt. Zum damaligen Zeitpunkt waren nach Kenntnis der Teilnehmer jedoch noch keine Telemammographie-Einheiten im Gebrauch.

Das von uns im Rahmen der Teststellung evaluierte System konnte mit den Erfahrungen aus dem bereits aufgebauten Telemedizin-Netz innerhalb weniger Tage installiert und in Betrieb genommen werden. Das vorhandene IP-Netz war ebenfalls ohne Änderungen nutzbar. Dagegen war der telemedizinische Server nicht geeignet: die Pseudonymisierung mit fortlaufenden Nummern leistete nicht die Identifikation von Voraufnahmen oder Befunddokumenten. Im aktuellen Screening sowie in der Teststellung werden und wurden die Bilddaten dagegen patientenspezifisch pseudonymisiert nicht untersuchungsspezifisch. Auch werden aktuell zusätzlich speziell zertifizierte VPN-Komponenten eingesetzt.

Die Bildübertragung während der Teststellung funktionierte mittels automatisierten Bildversandes; ein manuelles Abholen wie beim Telemedizinserver war bereits bei dem Untersuchungsvolumen der Teststellung nicht praktikabel. Übertragungsprobleme größeren Stils traten nicht auf; bis zur vollständigen Einweisung der MTRA wurden neben Mammographien irrtümlich auch andere Untersuchungen übertragen.

Der DICOM-Shuttle könnte zur Steigerung der Verfügbarkeit von Untersuchungen jederzeit durch ein temporäres PACS-Archiv (Hersteller beliebig) und ein externes Langzeitarchiv ergänzt werden. Die Daten würden auf diesem Wege zentral gespeichert und für die Workstations mittels Query and Retrieve zum Abruf bereitgehalten. Damit könnte garantiert werden, dass die Bilddaten zu einem Fall im Screening-Netzwerk vollständig vorhanden sind, da die Mammographie-Workstation für jeden Fall den lokal vorliegenden Datenbestand mit dem zentralen Datenbestand im temporären und im Langzeitarchiv vergleichen könnte.

Als alternativer Übertragungsweg kämen, entsprechend der Empfehlungen der Deutschen Röntgengesellschaft, mittels speziell authentifizierter personengebundener PGP-Schlüssel verschlüsselte DICOM-E-Mails **[57]** in Frage, die uns zur Realisierung des Projektes aufgrund der Größe der Datenmenge sowie des Workflows schwer zu realisieren erschienen. Legt man ein Datenvolumen von circa 110 MBytezugrunde (DICOM JPEG LOSSLESS-Kompression) ergibt sich daraus eine Gesamtgröße der in mehrere E-Mails verteilten Bilddaten von circa 140 bis 150 MByte, da E-Mails mit einem 7-BIT-System arbeiten und die Bilddaten in einem 8-BIT-Format vorliegen und zusätzlicher Overhead durch die Mailheader generiert wird.

Ein weiterer alternativer Weg wäre die Bilddatenablage auf einem Server mittels SSH und automatisierte Abholung derselben, wie sie von der Universität Mainz unter der Nutzung des Programms SecTelMed betrieben wird. **[58]**

Im Rahmen unserer Teststellung verwendeten wir eine verlustbehaftete 1:10 DICOM JPEG 2000 Bilddatenkompression **[34]**. Für das digitale Mammographie-Screening ist jedoch nur die verlustfreie DICOM JPEG LOSSLESS-Kompression zugelassen, mit deren Hilfe man durchschnittliche Kompressionsraten von 1:2 und maximale Kompressionsraten von 1:3 erreicht. An den Befundungsplätzen des Bilderstellers wurde jeweils mit nicht komprimierten Daten gearbeitet. Die stärkere Kompression wurde durch das Fehlen von S-DSL zwischen zentralem Netzknoten und Standort 2 erforderlich gemacht. Ich halte dies im Rahmen dieser Evaluation für statthaft, da die Workstation und die grundsätzliche Funktionalität des Systems getestet werden sollte. Die Datensatzgröße für die vier Bilder einer Untersuchung ergab damit 160 bis 240 MB für den Originalsatz und um 20 MB für den komprimierten Satz. Es gibt inzwischen erste technische und klinische Hinweise darauf, dass speziell Mammographien ohne Verluste stärker komprimiert werden können. Gründe sind die große Bildfläche ohne Information (Schwarz der Luft) und die Beschränkung auf 256 bis 1024 Graustufen. Dabei gilt jedoch zu beachten, dass es insbesondere bei nicht optimal belichteten Aufnahmen zu einem relevantem Informationsverlust kommen kann.

Huang **[51]** diskutierte bereits 1999 eine verlustfreie Kompression von 5- 6:1. Wollenweber **[16]** testete 2006 erfolgreich eine Kompression von 20:1, Kallergi **[33]** im selben Jahr noch wesentlich höhere Kompressionen - "The mean compression rate was 59:1 for the mammograms in patients with negative findings, 56:1 for those in patients with benign findings, and 53:1 for those in patients with cancerous findings."

Die Dateigröße spielt naturgemäß auch im Zusammenhang mit den Übertragungskosten eine Rolle **[59]**. Das von uns in der Teststellungszeit eingesetzte ISDN ist aufgrund des linearen Zusammenhanges zwischen übertragenen Datenmengen und Kosten für ein Screening-Programm ungeeignet. Die S-DSL-Technik verursacht dagegen Kosten, die im Rahmen der Vergütung (5,10 €/Fall für den Versand) des Programms tragbar scheinen und ist dank der verfügbaren Flatrates hinsichtlich der Kosten und Übertragungsraten tageszeitunabhängig.

Unseren Erfahrungen nach reicht eine SDSL 2048 Verbindung zum Versand von JPEG LOSSLESS-komprimierten Mammographie-Untersuchungen unter Gewährleistung einer Übertragungsreserve aus, wenn innerhalb einer beteiligten Praxis eine CR-Mammographieeinheit zum Einsatz kommt. Dabei kann unter Berücksichtigung der Verwendung der VPN-Technologie sowie der DICOM-Kommunikation von einer Nettoübertragungsrate von 1500 bis 1800 KBit/s ausgegangen werden. Großlumige ADSL-Zugänge scheinen in absehbarer Zukunft, so denn eine Änderung hinsichtlich des allgemein akzeptierten Kompressionsfaktors (mittels verlustbehafteter Kompression) für digitale Mammographien eintreten sollte, eine noch kostengünstigere Alternative. Aktuell sind diese jedoch aufgrund der in unserer primär ländlichen Region zu langsamen Upload-Geschwindigkeiten keine Alternative.

Unter Berücksichtigung dieser Grundlagen gilt folgende Volumen-Rechnung für die Übertragung von einer mammographierenden Einheit mittels CR-Mammographie an den Netzknoten der Screening-Einheit:

- 7 Frauen pro Gerät und Stunde
- 200 MB Volume pro Fall (4\*50MB)
- 1400 MB/Gerät und Stunde Originaldaten
- 700 MB/Gerät und Stunde math. lossless komprimiert
- 1,56 MBit/Sekunde an einem Standort (Nettobandbreite)

Hinzu kommt die Übertragung der Bilddaten zur Zweitbefundung, die vergleichbar zum Datengerüst der selbst erstellten Mammographien ist. Damit bleiben bei der Nettoberechnung 16 Stunden Übertragungszeitraum bei 1.5 MBit/s an Werktagen und lossless-Kompression.

Somit genügt eine 2048 Bit-SDSL-Leitung für ein digitales Mammographie-Screening mit verlustfreier Kompression und CR-Mammographiegeräten. Ein Screening mit höherem täglichem Datenaufkommen scheint losslesskomprimiert nur bei Anwendung noch größerer SDSL-Leitungen möglich. Dreyer et al verglichen bereits vor 7 Jahren den Einsatz von ISDN und ADSL für teleradiologische Aufgabenstellungen und kamen zu dem Ergebnis, dass der Einsatz der DSL-Technologie sinnvoll wäre, so diese allgemein verfügbar ist **[60]**.

Zum wirtschaftlichen Arbeiten trägt auch die Skalierbarkeit des Systems bei. Nach Bedarf kann mehr Bandbreite für die Übertragung finanziert werden; es können Server parallel betrieben werden; Archive können aufgrund fallender Hardwarepreise nach Bedarf zu einem späteren Zeitpunkt preisgünstiger erweitert werden. In der Endausbaustufe sollte das Archiv zu jedem Zeitpunkt für jede durchgeführte Mammographie die letzte Voruntersuchung, und nur diese, im Netz vorhalten. Ältere Voruntersuchungen könnten in ein Langzeitarchiv ausgelagert werden.

Eine konstante Bildqualität ist auch das Ziel der im Sinne der Qualitätssicherung im Screening-Programm geforderten täglichen Konstanzprüfung mittels Prüfkörpers sowie der automatischen Kalibrierung der eingesetzten Bildschirme vor Freigabe zum Screening. Die jeweilige Freigabe erfolgt täglich vor Screeningbeginn durch das verantwortliche, für das Mammographie-Screening zertifizierte, Referenzzentrum, welches sich im Falle der Screening-Einheit Greifswald und Vorpommern in Berlin befindet. Über diese täglichen Prüfungen hinaus hat monatlich eine umfangreichere Konstanzprüfung zu erfolgen, in deren Rahmen auch die manuelle Prüfung der Leuchtdichte und Kontrasteinstellungen der Monitore anhand von Messfeldern stattzufinden hat. Die Überprüfung der Bildqualität in diesem Zusammenhang geschieht mittels eines von der Modalität generierten SMTPE-Testbildes. Darüber hinausgehende Kontrollen der Monitore erfolgen viertel-, halb- und jährlich, des restlichen Systems nur jährlich. Derzeit fehlt meiner Einschätzung nach jedoch eine Überprüfung der Daten nach dem digitalen Transport sowohl optisch als auch elektronisch. Der in meinen Augen zunächst jedoch wichtigere Parameter wäre in Ergänzung zur Kalibrierung der lokalen Systeme die Bestätigung der ordnungsgemäßen Übertragung mittels Checksummen-Wertes.

Den Workflow, wie er in den Screening-Richtlinien vorgegeben ist, bildet die Workstation direkt ab. Entsprechend wurde die Handhabung von allen Befundern als gut beurteilt. Wesentliche Forderungen an eine Mammographie-Workstation für Screeningzwecke wurden von einer amerikanischen Kommission bereits 1999 beschrieben **[56]**. Die wichtigsten Punkte sind hier die automatische Fenstervoreinstellung mit automatischer Speicherung manueller Nachjustierungen sowie eine praktikable Lupenfunktion. Diese Forderungen erfüllte die Workstation. Für die Funktionalität des Befundungsarbeitsplatzes sprach der schnelle Bildwechsel, der automatisch nach BIRADS-Klassifikation einer Untersuchung erfolgte. In Verbindung mit der kurzen Zeit für die Erstellung eines Befundes könnten theoretisch in einer Stunde bis zu 100

Screening-Mammographien evaluiert werden; diese Zahl wird eher durch Qualitätsansprüche als durch das System begrenzt.

Angaben zum Workflow finden sich in den einschlägigen Publikationen zum Screening praktisch nie. Angaben beschränken sich auf unilaterale/bilaterale Aufnahmen, 1- oder 2-Ebenen Technik, evtl. variabel nach Stufe, sowie allgemeine Angaben zur Aktualität der eingesetzten Technik **[61] [62] [63] [64]**.

Die hier vorgestellte Evaluation erfolgte mit kurativen, nicht mit Screening-Mammographien. 32 % der untersuchten Frauen waren in unserer Gruppe jünger als die Screeninggruppe, 12 % waren älter; zumindest nach der Alterszusammensetzung war die Evaluationsgruppe damit eine gute Annäherung an die zu erwartenden Verhältnisse. Dies gilt – bei einem Anteil von 3 BIRADS 4- und 11 BIRADS 5- Untersuchungen - jedoch nicht für die Verteilung der Diagnosen. Mit einem hohen Anteil an jungen Frauen mit dichtem Parenchym und einem hohen Anteil an pathologischen Befunden stellt die evaluierte Gruppe damit höhere Ansprüche an die Befundung als die typischen Screeningpopulationen. Darauf basiert auch die alleinige Annahme der schnellsten Befundungszeiten, da insbesondere bei dieser Gruppe Betrachtungszeiten von 5 Minuten bis 2 Stunden 20 Minuten auftraten. Die befundenden Kollegen hatten zeitweilig auch vergessen, die Befundung der letzten Patientin zu beenden.

Zusammenfassend kann gesagt werden, dass das evaluierte System praxistauglich ist. Für den Einsatz in *zentralen Screeningeinheiten* kann die gute Handhabung der Befundungsstation einschließlich der Befundmaske hervorgehoben werden. Für den Einsatz im *dezentralen Screening* (auch als Ausfallkonzept, für Urlaubsvertretungen etc.) machen der reibungslose Datentransfer und der unkomplizierte Anschluss von Mammographiegeräten unterschiedlicher Hersteller das System tauglich.

# <span id="page-35-0"></span>*Abkürzungsverzeichnis*

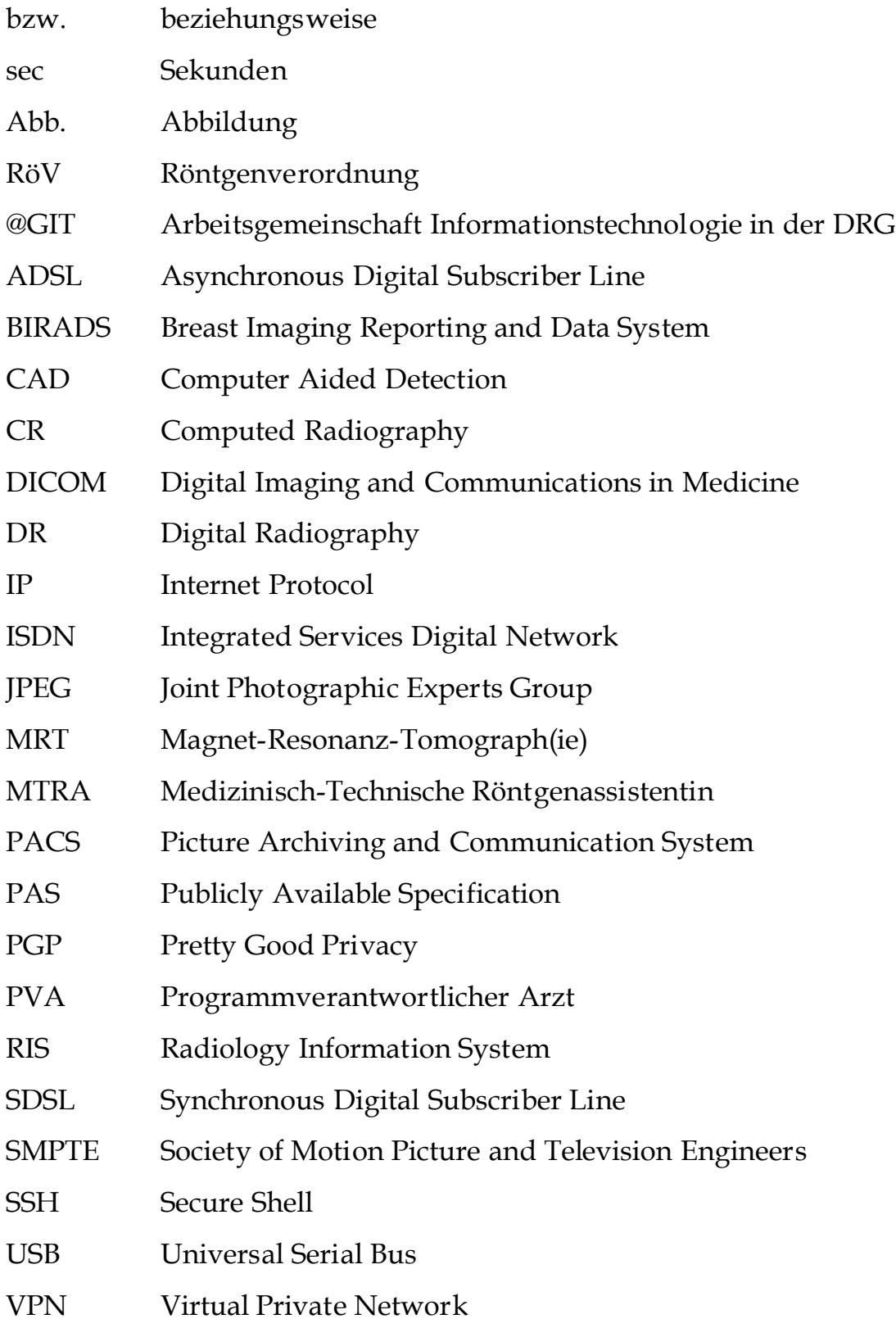

## <span id="page-36-0"></span>*Literaturverzeichnis*

- 1: Einführung eines bundesweiten Mammographie Screening. Deutsches Ärzteblatt 2004: 4: 1-44
- 2: *Sheybani EO, Sankar R*. ATMTN: a telemammography network architecture. IEEE Trans Biomed Eng 2002: 49: 1438-1443
- 3: *Reiner BI, Siegel EL, Hooper F et al*. Impact of filmless imaging on the frequency of clinician review of radiology images. J Digit Imaging 1998: 11: 149-150
- 4: *Young JWR*. Implemenation of a filmless radiology system at the Medical University of South Carolina. In: Hangiandreou NJ, Young JWR, Morin RL (Hrsg). RSNA Categorical course in Diagnostic Radiology Physics: Electronic Radiology Practice - Technical and Practical. Oak Brook, Il, U.S.A.: RSNA, 1999: 21-24
- 5: *Siegel EL, Diaconis JN, Pomerantz S et al*. Making filmless radiology work. J Digital Imaging 1995: 8: 151-155
- 6: *Reiner BI, Siegel EL, Hooper FJ et al*. Effect of film-based versus filmless operation on the productivity of CT technologists. Radiology 1998: 207: 481-485
- 7: *Reiner BI, Siegel EL, Siddiqui K*. Evolution of the digital revolution: a radiologist perspective. J Digital Imaging 2003: 16: 324-330
- 8: *Satava RM, Jones SB*. Medicine beyond the year 2000. Caduceus 1997: 13: 49-64
- 9: *Bernquist TH*. Automated Radiology Practice at Mayo Clinic Jacksonville. In: Hangiandreou NJ, Young JWR, Morin RL (Hrsg). RSNA Categorical course in Diagnostic Radiology Physics: Electronic Radiology Practice - Technical and Practical. Oak Brook, Il, U.S.A.: RSNA, 1999: 31-34
- 10: *Black LF*. Importance of electronic practice: A CEO's perspective. In: Hangiandreou NJ, Young JWR, Morin RL (Hrsg). RSNA Categorical course in Diagnostic Radiology Physics: Electronic Radiology Practice - Technical and Practical. Oak Brook, Il, U.S.A.: RSNA, 1999: 7-8
- 11: *Staab EV*. A radiologist's perspective. In: Hangiandreou NJ, Young JWR, Morin RL (Hrsg). RSNA Categorical course in Diagnostic Radiology Physics: Electronic Radiology Practice - Technical and Practical. Oak Brook, Il, U.S.A.: RSNA, 1999: 9-10
- 12: *Tangalos EG*. A clinician's perspective. In: Hangiandreou NJ, Young JWR, Morin RL (Hrsg). RSNA Categorical course in Diagnostic Radiology Physics: Electronic Radiology Practice - Technical and Practical. Oak Brook, Il, U.S.A.: RSNA, 1999: 11-14
- 13: *McGee R, Tangalos EG*. Delivery of health care to the underserved: potential contributions of telecommunications technology. Mayo Clin Proc 1994: 69: 1131-1136
- 14: *Freund M, Schneider W, Heinlein P et al*. Telemammographieprojekt: Vorteile regionaler Netzwerke Qualitätsgerechte Früherkennung, Behandlung und Nachsorge des Mammakarzinoms erfordern integrierte technische Konzepte. Deutsches Ärzteblatt 2004: 101: 247- 250
- 15: *Schneider W, Heinlein P, Drexl J et al*. Anwendung der computerassistierten Diagnostik (CAD) und Tele-Mammographie bei Brustkrebs-Vorsorgeuntersuchungen. Röntgenpraxis 2002: 54: 192-198
- 16: *Wollenweber T, Freund M*. Ist die Telemammographie eine Option im Mammographie - Screening? - Eine Phantomstudie. Fortschr Röntgenstr 2005: 177: 1284-1289
- 17: *Spicer KM*. Workstation Function. In: Hangiandreou NJ, Young JWR, Morin RL (Hrsg). RSNA Categorical course in Diagnostic Radiology Physics: Electronic Radiology Practice - Technical and Practical. Oak Brook, Il, U.S.A.: RSNA, 1999: 105-111
- 18: *Bashshur RL*. On the definition and evaluation of telemedicine. Telemed J 1995: 1: 19-30
- 19: *Perednia DA, Allen A*. Telemedicine technology and clinical applications. JAMA 1995: 273: 483-488
- 20: *Tangalos EG*. Enabling technologies for telepresence. In: (Hrsg). Proceedings of the National Forum: military telemedicine online today - research, practice and oportunities. Los Alamitos, Ca, U.S.A.: IEEE Comput Soc Press, 1995: 15-20
- 21: *Cooke R*. Networking Fundamentals. In: Hangiandreou NJ, Young JWR, Morin RL (Hrsg). RSNA Categorical course in Diagnostic Radiology Physics: Electronic Radiology Practice - Technical and Practical. Oak Brook, Il, U.S.A.: RSNA, 1999: 77-81
- 22: *Hangiandreou NJ, Morin RL*. PACS for the electronically challenged. In: Hangiandreou NJ, Young JWR, Morin RL (Hrsg). RSNA Categorical course in Diagnostic Radiology Physics: Electronic Radiology Practice - Technical and Practical. Oak Brook, Il, U.S.A.: RSNA, 1999: 15-20
- 23: *NEMA (National Electrical Manufacturers Association)*. DICOM Homepage, 2006: *http://medical.nema.org*
- 24: *Wikipedia Die freie Enzyklopädie*. DICOM, 2006: *http://de.wikipedia.org/wiki/DICOM*
- 25: *Wikipedia The Free Encyclopedia*. Digital Imaging and Communications in Medicine, 2006: *http://en.wikipedia.org/wiki/DICOM*
- 26: *Olinger R*. Digital Image Work Flow. In: Hangiandreou NJ, Young JWR, Morin RL (Hrsg). RSNA Categorical course in Diagnostic Radiology Physics: Electronic Radiology Practice - Technical and Practical. Oak Brook, Il, U.S.A.: RSNA, 1999: 63-67
- 27: *Siegel EL*. PACS at the Baltimore VA Medical Center. In: Hangiandreou NJ, Young JWR, Morin RL (Hrsg). RSNA Categorical course in Diagnostic Radiology Physics: Electronic Radiology Practice - Technical and Practical. Oak Brook, Il, U.S.A.: RSNA, 1999: 25-30
- 28: *Protopapas Z, Siegel EL, Reiner BI et al*. Picture archiving and communication training for physicians: lesson learned at the Baltimore VA Medical Center. J Digital Imaging 1996: 9: 131-136
- 29: *Abiri MM*. Hospital and Clinic Strategies. In: Hangiandreou NJ, Young JWR, Morin RL (Hrsg). RSNA Categorical course in Diagnostic Radiology Physics: Electronic Radiology Practice - Technical and Practical. Oak Brook, Il, U.S.A.: RSNA, 1999: 121-124
- 30: *Elmore JG, Armstrong K, Lehman CD, Fletcher SW*. Screening for Breast Cancer. JAMA 2005: 293: 1245-1256
- 31: *Horii SC*. Modality Interfacing through DICOM. In: Hangiandreou NJ, Young JWR, Morin RL (Hrsg). RSNA Categorical course in Diagnostic Radiology Physics: Electronic Radiology Practice - Technical and Practical. Oak Brook, Il, U.S.A.: RSNA, 1999: 51-58
- 32: *Honeyman JC*. Mechanisms for Radiology Information System Interfacing. In: Hangiandreou NJ, Young JWR, Morin RL (Hrsg). RSNA Categorical course in Diagnostic Radiology Physics: Electronic Radiology Practice - Technical and Practical. Oak Brook, Il, U.S.A.: RSNA, 1999: 59-62
- 33: *Kallergi M, Lucier BJ, Berman CG et al*. High-performance wavelet compression for mammography: localization response operating characteristic evaluation. Radiology 2006: 238: 62-73
- 34: *Penedo M, Souto M, Tahoces PG et al*. Free-Response Receiver Operating Characteristic Evaluation of Lossy JPEG2000 and Objectbased Set Partitioning in Hierarchical Trees Compression of Digitized Mammograms. Radiology 2005: 237: 450-457
- 35: *Jorgenson LL, Hangiandreou NJ*. Examination Quality Control. In: Hangiandreou NJ, Young JWR, Morin RL (Hrsg). RSNA Categorical course in Diagnostic Radiology Physics: Electronic Radiology Practice - Technical and Practical. Oak Brook, Il, U.S.A.: RSNA, 1999: 69-76
- 36: *Schowalter C, Short B, Potter J*. Legal Issues. In: Hangiandreou NJ, Young JWR, Morin RL (Hrsg). RSNA Categorical course in Diagnostic Radiology Physics: Electronic Radiology Practice - Technical and Practical. Oak Brook, Il, U.S.A.: RSNA, 1999: 131-136
- 37: *Kuhl CK, Schrading S, Weigel S et al*. Die "EVA"-Studie: Evaluierung der Leistungsfähigkeit diagnostischer Verfahren (Mammographie, Sonographie, MRT) zur sekundären und tertiären Prävention des familiären Mammakarzinoms - Zwischenergebnisse nach der ersten Hälfte der Förderungsperiode. Fortschr Röntgenstr 2005: 177: 818-827
- 38: *Kuhl CK*. Familiäre Brusterkrankung: klinische Grundlagen und Früherkennung. Fortschr Röntgenstr 2006: 178: 680-687
- 39: *Pisano ED, Yaffe MJ*. Digital Mammography. Radiology 2005: 234: 353- 362
- 40: *Schulz-Wendtland R, Lell M, Wenkel E et al*. Digitale Mammographie mit hochauflösenden Speicherfolien (CR) versus digitaler Vollfeldmammographie (CCD) (DR): Mikrokalzifikationen und Herdbefunde - eine retrospektiv klinisch-histologische Analyse (n=102). Fortschr Röntgenstr 2005: 177: 67-71
- 41: *Bick U*. Digitale Vollfeldmammographie. Fortschr Röntgenstr 2000: 172: 957-964
- 42: *Hemminger BM*. Soft copy display requirements for digital mammography. J Digital Imaging 2003: 16: 292-305
- 43: *Funke M, Obenauer S, Grabbe E et al*. Soft copy versus hard copy findings in digital mammography. Radiologe 2002: 42: 265-269
- 44: *Pisano ED, Cole EB, Kistner EO et al*. Interpretation of digital mammograms: comparison of speed and accuracy of soft-copy versus printed-film display. Radiology 2002: 223: 483-488
- 45: *Skaane P, Skjennald A*. Screen-Film Mammography versus Full-Field Digital Mammography with Soft-Copy Reading: Randomized Trial in a Population-based Screening Program-The Oslo II Study. Radiology 2004: 232: 197-204
- 46: *Johnson CD*. Hard- versus Soft-Copy Interpretation. Radiology 2003: 227: 629-630
- 47: *Kim HH, Pisano ED, Cole EB et al*. Comparison of Calcification Specificity in Digital Mammography Using Soft-Copy Display Versus Screen-Film Mammography. AJR 2006: 187: 47-50
- 48: *Berns EA, Hendrick RE, Solari M et al*. Digital and Screen-Film Mammography: Comparison of Image Acquisition and Interpretation Times. AJR 2006: 187: 38-41
- 49: *Pisano ED, Gatsonis CA, Yaffe MJ et al*. American College of Radiology Imaging Network Digital Mammographic Imaging Screening Trial: Objectives and Methodology. Radiology 2005: 236: 404-412
- 50: *Skaane P, Young K, Skjennald A*. Population-based Mammography Screening: Comparison of Screen-Film and Full-Field Digital Mammography with Soft-Copy Reading-Oslo I Study. Radiology 2003: 229: 877-884
- 51: *Huang HK, Lou Sl*. Telemammography: a technical overview. In: Haus AG, Yaffe MJ (Hrsg). RSNA Categorical course in Diagnostic Radiology Physics: Physical Aspects of Breast Imaging - Current and Future Considerations. Oak Brook, Il, U.S.A.: RSNA, 1999: 273-281
- 52: *Obenauer S, Hermann KP, Marten K et al*. Soft copy versus hard copy reading in digital mammography. J Digital Imaging 2003: 16: 341-344
- 53: *Plathow C, Walz M, Essig M et al*. Teleradiologie: Betriebswirtschaftliche Analyse von CT-Untersuchungen eines kleineren Krankenhauses. Fortschr Röntgenstr 2005: 177: 1016-1026
- 54: *Koomen M, Pisano ED, Kuzmiak C et al*. Future Directions in Breast Imaging. J Clin Oncol 2005: 23: 1674-1677
- 55: *Krug B, Stützer H, Zähringer M et al*. Digitale Röntgenmammographie: Bildqualitativer Vergleich eines Nasslaserdruckers, eines infrarotbasierten Trockenlaserdruckers und eines thermographiebasierten Trockendruckers. Fortschr Röntgenstr 2005: 177: 955-961
- 56: *National Cancer Institute et al*. Report of the joint working group on telemammography / teleradiology and information management, 1999: *http://imaging.cancer.gov/reportsandpublications/ttim*
- 57: *Mildenberger P, Kämmerer M, Engelmann U et al*. Teleradiologie mit DICOM E-mail: Empfehlungen der @GIT. Fortschr Röntgenstr 2005: 177: 697-702
- 58: *Kämmerer M, Mildenberger P, Klos G, Schütze B*. Teleradiologie nach Röntgenverordnung - beispielhafte Anwendung der Open-Source-Software SecTelMed. Fortschr Röntgenstr 2005: 177: 691-696
- 59: *Erickson BJ*. Compression of Medical Images. In: Hangiandreou NJ, Young JWR, Morin RL (Hrsg). RSNA Categorical course in Diagnostic Radiology Physics: Electronic Radiology Practice - Technical and Practical. Oak Brook, Il, U.S.A.: RSNA, 1999: 83-91
- 60: *Dreyer KJ, Mehta A, Thrall J*. Remote Site Strategies. In: Hangiandreou NJ, Young JWR, Morin RL (Hrsg). RSNA Categorical course in Diagnostic Radiology Physics: Electronic Radiology Practice - Technical and Practical. Oak Brook, Il, U.S.A.: RSNA, 1999: 125-129
- 61: *Moss SM, Summerley ME, Thomas BT et al*. A case-control evaluation of the effect of breast cancer screening in the United Kingdom trial of early detection of breast cancer. J Epidemiol Community Health 1992: 46: 362-364
- 62: *Taylor R, Morrell St, Estoesta J et al*. Mammography screening and breast cancer mortality in New South Wales, Australia. Cancer Causes Control 2004: 15: 543-550
- 63: *Andersson I, Aspegren K, Janzon L et al*. Mammographic screening and mortality from breast cancer: the Malmö mammographic screening trial. BMJ 1988: 15: 943-948
- 64: *Bjurstan N, Björnefeld L, Warwick J et al*. The Gothenburg breast screening trial. Cancer 2003: 97: 2387-2396

## *Abbildungsverzeichnis*

- Abbildung 1: Telemammographienetzwerk. Die Graphik zeigt die beiden Mammographie-Standorte 1 und 2, den zentralen Netzknoten sowie die Beziehungen zwischen diesen Punkten...................................7
- Abbildung 2: Oberfläche der Befundungsstation. Die Befundungsoberfläche wird auf einem separaten Monitor wiedergegeben; die Beleuchtung kann auf das erforderliche Minimum gedimmt werden, um die Mammographiebetrachtung auf zwei danebenstehenden 5K-Monitoren nicht zu beeinträchtigen. Bei Weiterschaltung auf die nächste zu befundende Patientin wechseln Mammographien und Befundungsoberfläche synchron. Entscheidend sind die "-" und "+" - Tasten im oberen Bildteil mit den BIRADS-Kategorien 1, 2 bzw. 4a, 4b und 5, die für den Abgleich der Erst- und Zweitbefundung gewählt werden müssen............................................................................ ...9
- Abbildung 3: Altersverteilung der untersuchten Patientinnen; untersucht wurde eine Population mit Überweisung zur kurativen Mammographie. Es sind keine Fälle "grauen" Screenings enthalten. Der Anteil der Patientinnen zwischen 4 und 10 Uhr im Tortendiagramm entspricht der Screeningpopulation............................... ......................16
- Abbildung 4: Befundungszeiten (Brutto-Befundungszeiten, das heißt einschließlich der Umschaltzeit zwischen 2 Untersuchungen), dabei gilt es jedoch zu beachten, dass der Großteil der Untersuchungen weniger als 4 Bilder enthielt, da es sich ausschließlich um kurative Mammographien handelte. Die Darstellung soll verdeutlichen, dass die technisch realisierten Schaltzeiten des Systems (4 Bilder 1.8 sec, 8 Bilder 3.6 sec) kaum Einfluss auf die Befundzeiten haben............24

Abbildung 5: Diagnosenverteilung in der untersuchten Patientinnengruppe. Die Screeningrichtlinien sehen keine BIRADS-Kategorie 3 vor, diese wird im Screening durch die Kategorie 4a ersetzt, da diese eher benigne einzustufenden Befunde trotz alledem abklärungsbedürftig sind........................................................................................... ....25

## <span id="page-46-0"></span>*Tabellenverzeichnis*

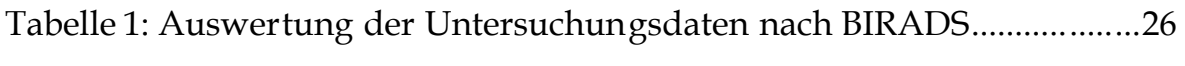

## <span id="page-47-0"></span>*Eidesstattliche Erklärung*

Hiermit erkläre ich, dass ich die vorliegende Dissertation selbständig verfasst und keine anderen als die angegebenen Hilfsmittel benutzt habe. Die Dissertation ist bisher keiner anderen Fakultät vorgelegt worden. Ich erkläre, dass ich bisher kein Promotionsverfahren erfolglos beendet habe und dass keine Aberkennung eines bereits erworbenen Doktorgrades vorliegt.

Greifswald, den 15.12.2006 Claus-Peter Fröhlich

# <span id="page-48-2"></span>*Lebenslauf*

<span id="page-48-1"></span>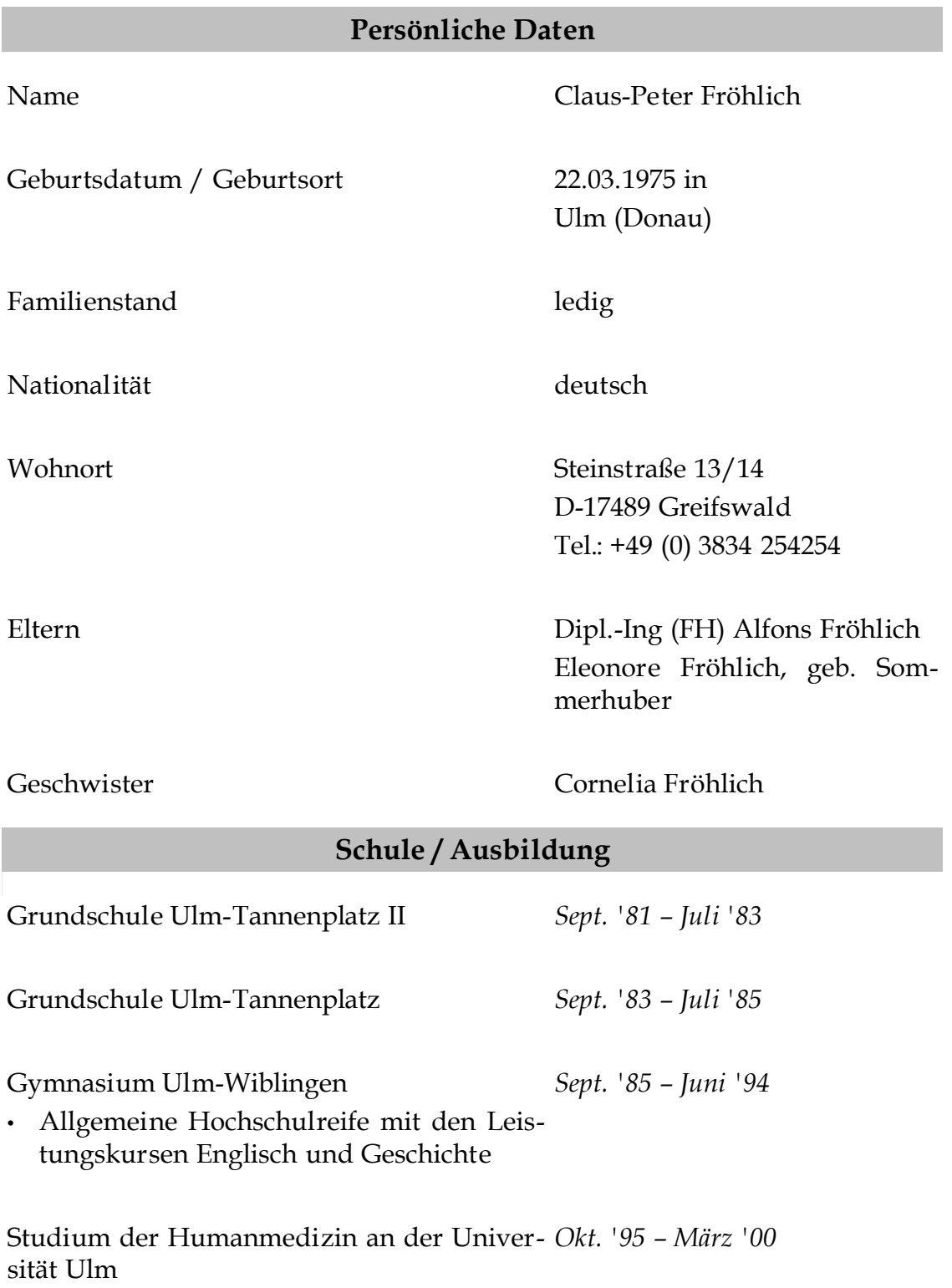

<span id="page-48-0"></span>• Physikum: März '98

Studium der Humanmedizin an der Ernst-*Apr. '00 - Apr. '04* Moritz-Arndt-Universität Greifswald

- Erstes Staatsexamen: März '02
- Zweites Staatsexamen: März '03
- Drittes Staatsexamen: April '04

#### <span id="page-49-0"></span>**Beruflicher Werdegang**

Einstellung als Sanitätsoffizieranwärter der *Juli '94 – Sept. '95* Bundeswehr Grundausbildung, Fahnenjunker- und Offizierlehrgang, verlängertes Krankenpflegepraktikum sowie Zeit als Gruppenführer

Truppenpraktika und Praxisfamulaturen in *Juli '97 – Sept. '99* Stetten am kalten Markt – hierbei zusätzlich als Ausbilder für Erste-Hilfe-Kurse, Ausbilder der SFOR-Truppen, als verantwortlicher Sanitätsgruppenführer beim Oderhochwasser und als Betreuer des telemedizinisch-, -radiologischen Computers tätig.

Unentgeltliche Tätigkeit im Arbeitsbereich *März '97 – März '00* der Abteilung Medizinische Informatik des Bundeswehrkrankenhauses Ulm, hierbei insbesondere Betreuer des telemedizinisch-, radiologischen Computers inklusive Rufbereitschaft sowie als Berater in Netzwerktechnikfragen

Entlassung aus der Bundeswehr – derzeit *Dez. '00* Leutnant der Reserve

Netzwerkbetreuer und Webdesigner der *Jan. '01 – Okt. '01* Deutschen Gesellschaft für Wundheilung und -behandlung

Beschäftigung als studentische Hilfskraft am *Apr. '01 – März '02* Institut für Rechtsmedizin – EDV-seitige Betreuung mehrerer Projekte

Praktikum und Famulatur in der Abteilung *Dez. '99 – Feb. '00* für Chirurgie des Bundeswehrkrankenhauses Ulm

Famulatur in der Abteilung für Innere *März '00* Medizin des Bundeswehrkrankenhauses Ulm

Famulatur an der Klinik für Strahlenthera-*Sept. '01* pie der Ernst-Moritz-Arndt-Universität Greifswald

Mitwirkung bei der Organisation der 13<sup>th</sup> Nov. <sup>1</sup>02 European Students Conference an der Charité Berlin sowie Teilnahme

Mitwirkung bei der Organisation der 14<sup>th</sup> Nov '03 European Students Conference an der Charité Berlin sowie Teilnahme – dort Besuch des LITT-Workshops und Betreuung der Session "Radiology"

Anstellung als Arzt im Praktikum am Insti-*Mai '04* tut für Diagnostische Radiologie und Neuroradiologie des Universitätsklinikums Greifswald

Erster Teil des klinischen Abschnittes an der *Juni '04* Klinik und Poliklinik für Strahlentherapie des Universitätsklinikums Greifswald

Assistenzarzt am Institut für Diagnostische *seit Okt. '04* Radiologie und Neuroradiologie des Universitätsklinikums Greifswald

Greifswald, den 21.02.2007 Claus-Peter Fröhlich

## <span id="page-51-0"></span>*Danksagung*

An dieser Stelle möchte ich allen Dank sagen, die mich beim Werken und Wirken an dieser Dissertation unterstützt haben.

Zunächst möchte ich Herrn Professor Dr. Norbert Hosten für die Überlassung dieses Themas und seine stete Unterstützung bei den Arbeiten an diesem Werk danken.

Weiterhin danke ich Frau Dr. Schimming und Herrn Dr. Hoffmann für die Geduld bei der Testung und das fleißige Ausfüllen der Fragebögen, ohne deren Arbeit diese Dissertation nie zuwege gekommen wäre.

In diesem Zusammenhang möchte ich dem Universitätsklinikum Greifswald, dem Universitätsrechenzentrum Greifswald, der Fachhochschule Stralsund sowie dem Asklepios Klinikum Pasewalk ebenso wie den beteiligten Firmen ImageDiagnost, AGFA und Philips für die Unterstützung bei der Verwirklichung des Projektes danken. Ohne die regelmäßige Zuarbeit auf allen Ebenen wäre das Projekt bereits in der Planungsphase nicht mehr durchzuführen gewesen.

Auch möchte ich meinem Kollegen Herrn Marcel Mohr für die gemeinschaftliche Auswertung der automatisch und manuell akquirierten Daten besonders herzlich danken.

Meinen Eltern und Freunden, insbesondere jedoch Herrn Professor (em.) Dr. Jürgen Hüttner und Herrn Professor (em.) Dr. Eberhard Lignitz danke ich für das Verständnis, den guten Zuspruch, ihren Rat und die Aufmunterung in schlechten Zeiten.

Zuletzt möchte ich den untersuchten Patientinnen für ihre Bereitschaft danken, ihre Bilddaten zur Evaluation des Systems zur Verfügung zu stellen.

Greifswald, im Dezember 2006

Claus-Peter Fröhlich